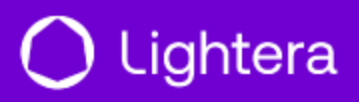

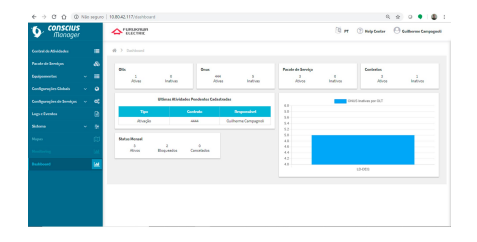

## CONSCIUS MANAGER

## Descrição

O software Conscius Manager é uma plataforma completa de gerenciamento, provisionamento e monitoramento de redes FTTH (Fiber to the Home).

O sistema possui uma interface moderna e intuitiva para gerenciar fim a fim sua rede. Ativação de novas ONUs com provisionamento automatizado, sem a necessidade de utilizar a linha de comando do equipamento (CLI). É possível também adquirir módulos a parte:

- GPON Monitoring, para monitorar a rede, sendo possível assim facilitar a gestão dos seus equipamentos ativos e reduzir o tempo de reação da equipe de suporte se necessário intervenção;
- OSP, para cadastrar toda a sua rede para ter controle de ponta a ponta (OLT, CEO, CTO, cabos e ONUs);
- Event Handler, com a facilidade de identificar em tempo real se um equipamento tiver alguma falha ou cair, com correlação de eventos e envio de notificações.

Com uma licença de demonstração/trial, é possível solicitar o teste em sua rede para conhecer o software, avaliar se atende a sua necessidade e aplicação.

## Funcionalidades

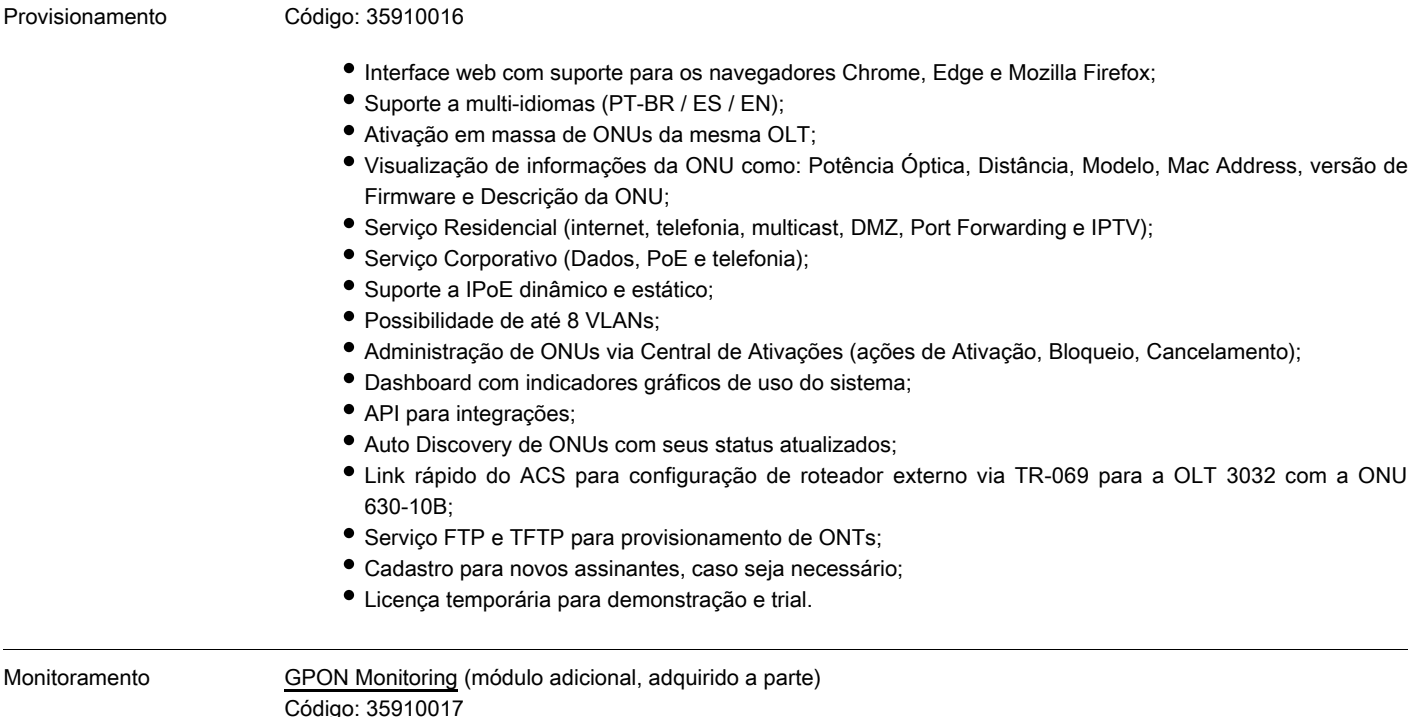

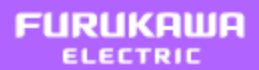

## $\bigcup$  Lightera

Segurança

Falhas Event Handler (módulo adicional, adquirido a parte) Código: 35910019 Interface web para visualização de alertas instantâneos de OLTs e ONUs Furukawa; Visualização customizada de alarmes e eventos; Customização da severidade dos alarmes; Silenciar e agrupar alarmes; Classificação de alertas por severidade; Menu para exibição de notificações em tempo real; Correção automática de alarmes; Dashboard analítico com métricas referentes aos alarmes; Tratamento de mensagens TRAPs e Syslog; Mecanismo pré-configurado para correlação de eventos; Possibilidade de visualização de alarmes de ONU no Mapa (se possuir o módulo OSP); Exportação de relatórios customizados em .csv e .pdf com histórico de alarmes e gráficos; Autenticação via HTTPS; Suporte ao modelo FCAPS (Failure, Configuration, Account, Performance and Security); Notificação online de nova versão disponível para atualização; Administração de usuários e Grupos com restrição de acessos; Possibilidade de troca de senha no software ao primeiro acesso; Backup & Restore manual da aplicação (software) ou de configurações das OLTs; Agendamento de backup do sistema customizado; Log de auditoria, com o histórico das ações realizadas no sistema; Padronização de SSID e Senha do WiFi; Reboot e factory-default das ONUs; Definição de senhas de acesso as ONUs (usuários: "admin" e "support"); Redundância do tipo B Dual Homing (entre OLTs) para os modelos 3516, 3508, LD3032, LD3016, LD3008, G2500, G8S e G4S; Aceite nos termos de uso para cada primeiro acesso de usuário no sistema; Definição de senha de acesso para a interface WEB das ONUs, podendo ser automáticas ou manual. Descoberta de Dispositivos, com adição manual de OLTs (SNMPv2 e SNMPv3) e ONUs; Discovery automático de ONUs nas OLTs, onde é possível configurar qual OLT realizará essa funcionalidade; Visualização de informações da ONU como: Status, Slot/Port/ID na OLT, Potência Óptica, Distância até a OLT, Temperatura, Modelo, MAC Address, GPON SN e Descrição da ONU;  $\bullet$  Interface para visualização e filtro de mensagens do Syslog da OLT; Dashboards com visualização de temperatura, Status uptime, Tráfego das interfaces de Uplink, portas PON e ONUs; Dashboard com indicadores gráficos de uso do sistema; Inventário de OLT/ONU's, com exportação em .CSV; Permite histórico dos últimos 6 meses; Playlist de Dashboards para exibição no NOC; Links para IP-Host/página WEB das ONUs; Monitoramento via PING de elementos genéricos; Suporte aos equipamentos de terceiros (SNMPv2 e SNMPv3), com criação manual de Templates para monitoramento; Envio de notificações por e-mail configurável para cada equipamento.

Monitorar estatísticas de consumo da OLT, como: memória, CPU, temperatura, etc.;

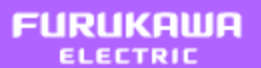

- Notificações em tempo real por E-mail, Webhooks ou Grupo do Telegram;
- Agrupamento de eventos com geração e correção automática;
- Histórico de até 6 meses.

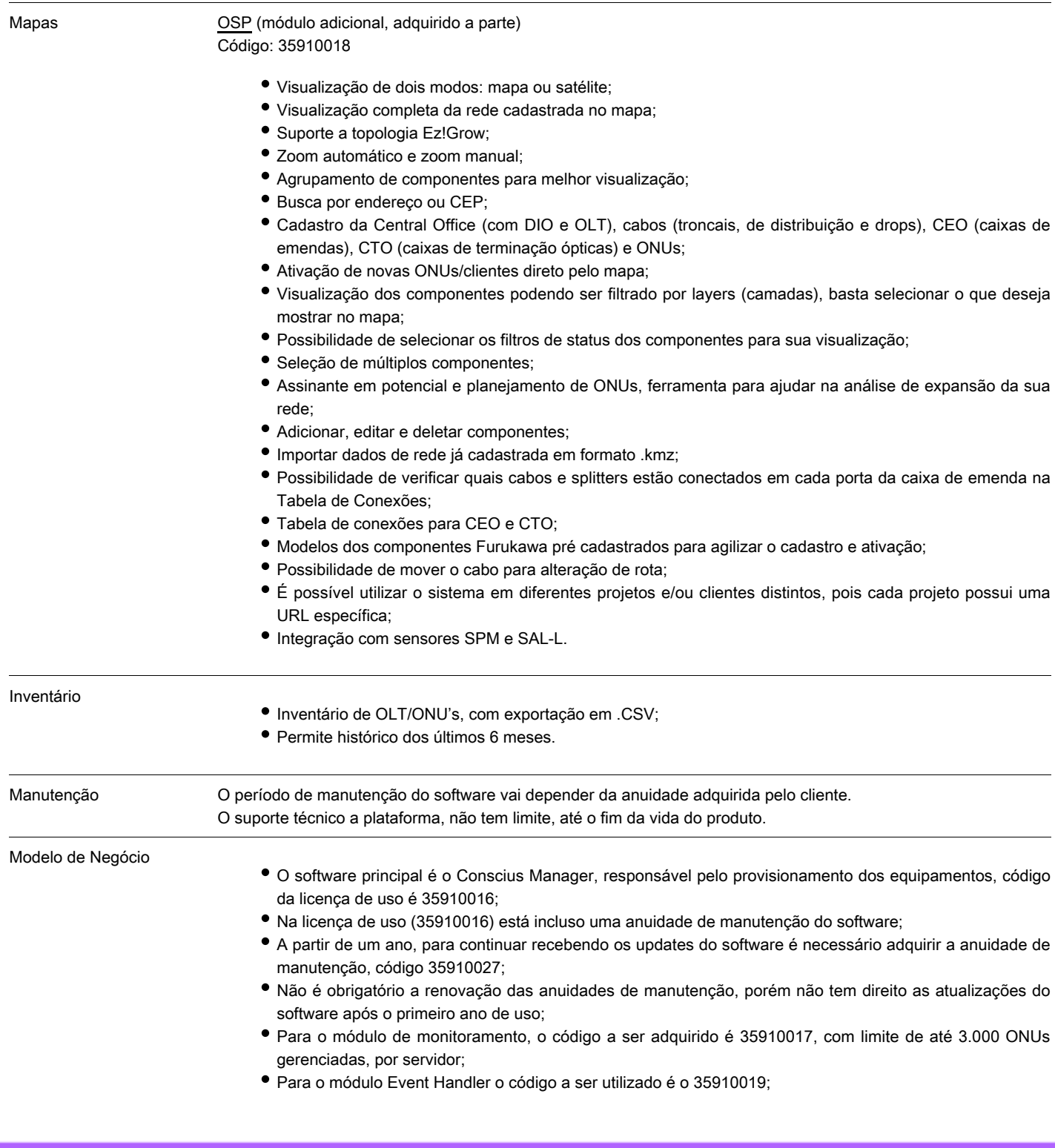

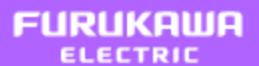

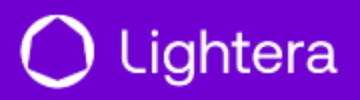

- E para o módulo OSP (Mapas), será utilizado o código 35910018.
- Obs.: O servidor é de responsabilidade do cliente, não está incluso na proposta.

Informações do Produto

Produtos Gerenciados Disponível no link https://helpcenter.furukawalatam.com/helpCenter/4/363/release-3.11.1?language=

Requisitos de Instalação

Requisitos de Software Conscius Manager (com ou sem os módulos OSP e Event Handler)

- Processador (64 bits) Quad-Core 2.0 GHz ou superior
- 16 GB de memória RAM ou superior
- Mínimo de 200 GB de espaço em disco
- Linux Debian 10 Buster 64 bits
- Obs.: Servidor não incluso.

GPON Monitoring (em servidor separado)

- Processador (64 bits) Quad-Core 2.0 GHz ou superior
- Linux Debian 10 Buster 64 bits
- Para até 2000 ONUs:
	- 4 GB de memória RAM
		- 4 GB de Swap
		- 200 GB de espaço em disco
- Para 2001 até 3000 ONUs:
	- 6 GB de memória RAM
	- 8 GB de Swap
	- 300 GB de espaço em disco (recomendado o uso de SSD).

Obs.: Servidor não incluso.

**[Codificação](https://www.furukawalatam.com/pt-br/produtos-pdf/=a0A6100001dhfllEAA)** 

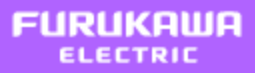